# **Chapter 2 Structured Web Documents in XML**

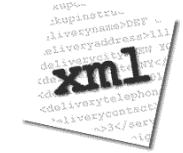

Adapted from slides from Grigoris Antoniou and Frank van Harmelen

# **Outline**

- **(1) Introduction**
- (2) XML details
- (3) Structuring
	- DTDs
	- XML Schema
- (4) Namespaces
- (5) Accessing, querying XML documents: XPath
- (6) Transformations: XSLT

# **Role of XML in the Semantic Web**

- Most of the Semantic Web involves ideas and languages at a fairly abstract level e.g., for defining ontologies, publishing data using them
- But we also need a practical way of encoding the abstract languages
- Today's Web technology is (still) heavily based on XML standards
- So XML is (1) the source for many key SW concepts technology bits; (2) a potential alternative the SW must improve on; and (3) a common serialization for SW data

# **To paraphrase Jamie Zawinski**

Some people, when confronted with a problem, think, "I know, I'll use XML."

Now they have two problems.

"Some people, when confronted with a problem, think "I know, I'll use regular expressions." Now they have two problems." -- Wikiauote

#### **History** • XML's roots are in SGML – Standard Generalized Markup Language – A *metalanguage* for defining document markup languages

- Very extensible, but very complicated
- HTML was defines using SGML
	- It's a markup language, not a *markup metalanguage*
- XML proposal to W3C in July 1996
	- Idea: a simplified SGML could greatly expand the power and flexibility of the Web
	- First XML Meeting, August 1996, Seattle
- Evolving series of W3C recommendations

(1) Introduction

# **An HTML Example**

<h2>Nonmonotonic Reasoning: Context-Dependent Reasoning</h2> <i>by <b>V. Marek</b> and <b>M. Truszczynski</b></i><br> Springer 1993<br> ISBN 0387976892

(1) Introduction

# **The Same Example in XML**

<book>

<title>Nonmonotonic Reasoning: Context-Dependent Reasoning</title>

<author>V. Marek</author>

<author>M. Truszczynski</author>

<publisher>Springer</publisher>

<year>1993</year>

<ISBN>0387976892</ISBN>

 $<$ /book $>$ 

(1) Introduction

# **HTML versus XML: Similarities**

- Both use **tags** (e.g. <h2> and </year>)
- Tags may be nested (tags within tags)
- Human users can read and interpret both HTML and XML representations quite easily
- … **But how about machines?**

(1) Introduction

#### **Problems Interpreting HTML Documents**

An intelligent agent trying to retrieve the names of the authors of the book

- Authors' names could appear immediately after the title
- or immediately after the word "*by"* or *"van"* if it's in Dutch
- Are there two authors?
- Or just one, called "*V. Marek and M. Truszczynski*"?

(1) Introduction

#### **HTML vs XML: Structural Information**

- l HTML documents do not contain **structural information**: pieces of the document and their relationships.
- XML more easily accessible to machines because
	- Every piece of information is described
	- Relations are also defined through the nesting structure
	- E.g., **<author>** tags appear within the **<book>** tags, so they describe properties of the particular book

(1) Introduction

# **HTML vs XML: Structural Information**

- A machine processing the XML document would be able to deduce that
	- the **author** element refers to the enclosing **book** element
	- rather than by proximity considerations or other heuristics
- XML allows the definition of constraints on values
	- E.g. a year must be a number of four digits

(1) Introduction

# **HTML vs. XML: Formatting**

- The HTML representation provides more than the XML representation:
	- Formatting of the document is also described
- The main use of an HTML document is to display information: it must define formatting
- **XML: separation of content from display** 
	- same information can be displayed in different ways
	- Presentation specified by documents using other XML standards (CSS, XSL)

(1) Introduction

#### **HTML vs. XML: Another Example**

#### In HTML

<h2>Relationship matter-energy</h2>  $\langle i \rangle$  **E** = M  $\times$  *c2*  $\langle i \rangle$ 

#### **In XML**

#### <equation>

<gloss>Relationship matter energy </gloss> <leftside> E </leftside>

 $\leq$ rightside> M  $\times$  c2  $\leq$ /rightside>

</equation>

(1) Introduction

### **HTML vs. XML: Different Use of Tags**

- Both HTML documents use the same tags
- The XML documents use completely different tags
- HTML tags come from and finite, pre-defined collection
- They define properties for display: font, color, lists
- XML tags not fixed: user definable tags
- XML meta markup language: language for defining markup languages

(1) Introduction

# **XML Vocabularies**

- Web applications must agree on common vocabularies to communicate and collaborate
- Communities and business sectors define their specialized vocabularies
	- mathematics (MathML)
	- bioinformatics (BSML)
	- human resources (HRML)
	- Syndication (RSS)
	- Vector graphics (SVG)

– …

(1) Introduction

# **Outline**

(1) Introduction

…

- **(2) Detailed Description of XML**
- (3) Structuring
	- DTDs
	- XML Schema
- (4) Namespaces
- (5) Accessing, querying XML documents: XPath
- (6) Transformations: XSLT

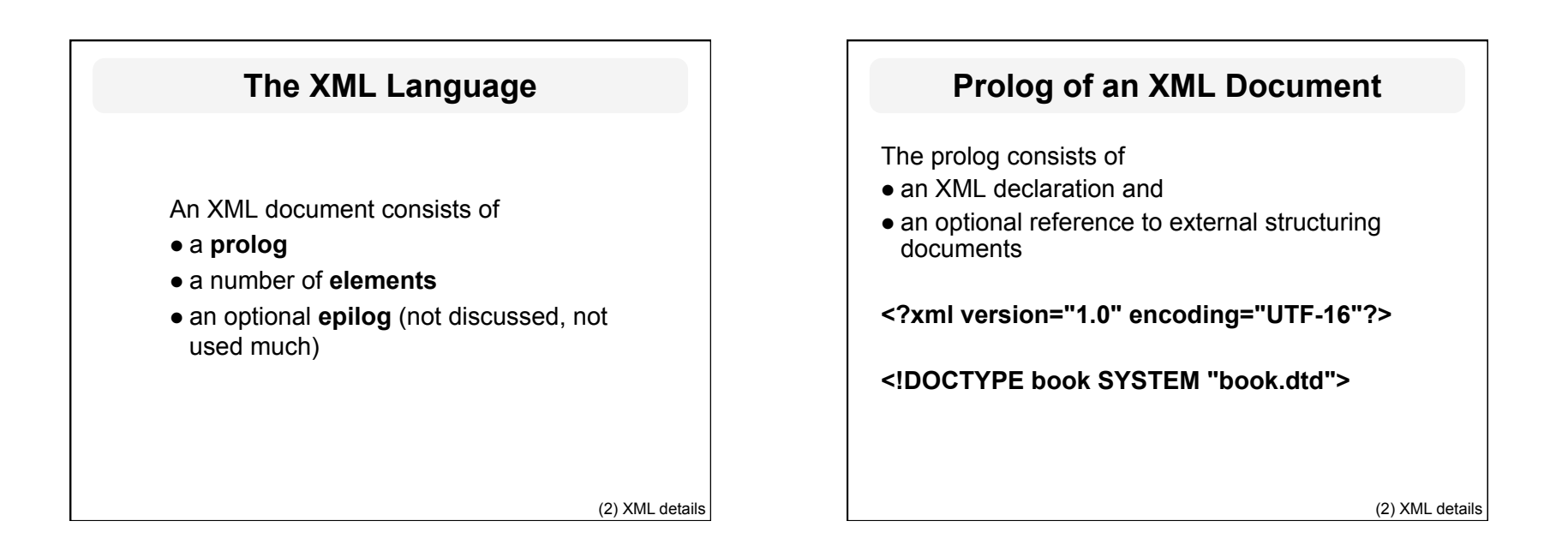

# **XML Elements**

- Elements are the "things" the XML document talks about
	- E.g., books, authors, publishers
- An element consists of:
	- an opening tag
	- the content
	- a closing tag

**<lecturer> David Billington </lecturer>** 

(2) XML details

# **XML Elements**

- Tag names can be chosen almost freely.
- The first character must be a letter, an underscore, or a colon
- $\bullet$  No name may begin with the string "xml" in any combination of cases
	- E.g. "Xml", "xML"

(2) XML details

# **Content of XML Elements**

- Content is what's between the tags
- $\bullet$  It can be text, or other elements, or nothing <lecturer> <name>David Billington</name> <phone> +61 − 7 − 3875 507 </phone>
	- </lecturer>
- $\bullet$  If there is no content, then the element is called empty; it can be abbreviated as follows:

<lecturer/> = <lecturer></lecturer>

(2) XML details

# **XML Attributes**

• An empty element is not necessarily meaningless – It may have properties expressed as *attributes* • An **attribute** is a name-value pair inside the opening tag of an element <lecturer

 name="David Billington" phone="+61 − 7 − 3875 507" />

(2) XML details

# **XML Attributes: An Example** <order orderNo="23456" customer="John Smith" date="October 15, 2002" > <item itemNo="a528" quantity="1" />

<item itemNo="c817" quantity="3" />

</order>

(2) XML details

# **The Same Example without Attributes**

#### <order> <orderNo>23456</orderNo> <customer>John Smith</customer> <date>October 15, 2002</date> <item> <itemNo>a528</itemNo> <quantity>1</quantity> </item> <item> <itemNo>c817</itemNo> <quantity>3</quantity> </item> </order> (2) XML details

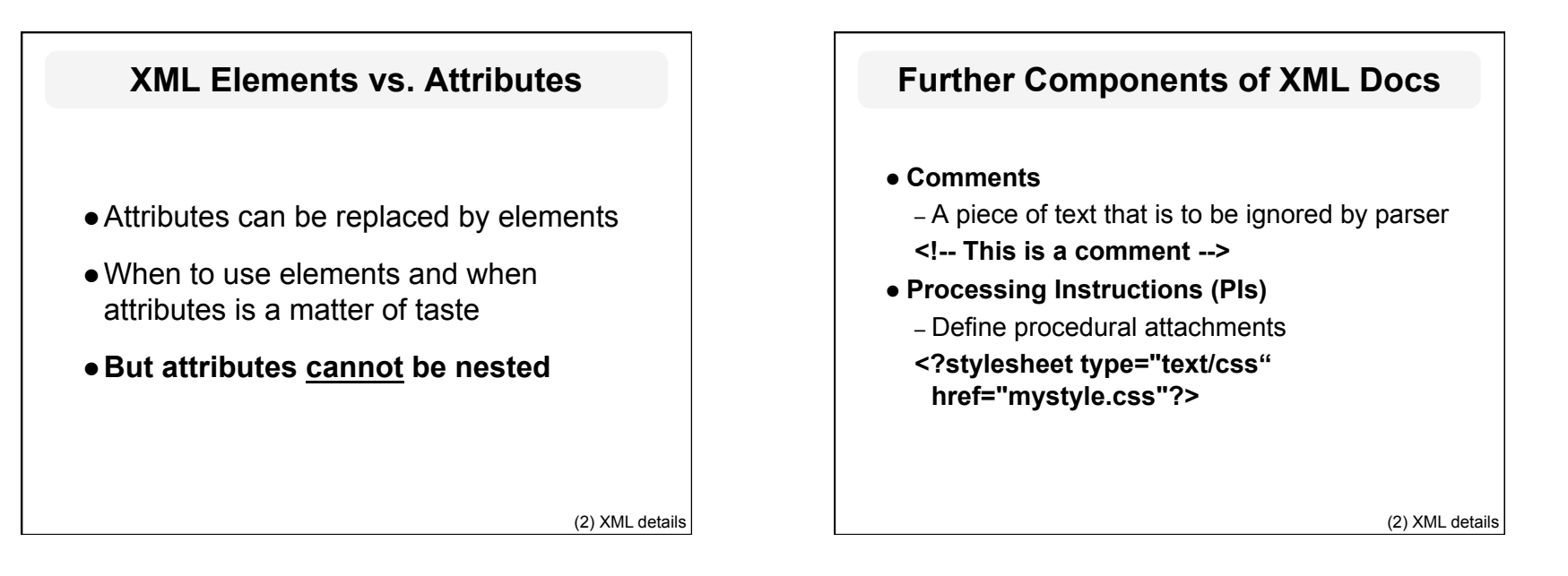

# **Well-Formed XML Documents**

Syntactically correct documents must adhere to many rules

- Only one outermost element (the **root element**)
- Each element contains an opening and a corresponding closing tag
- Tags may not overlap <author><name>Lee Hong</author></name>
- Attributes within an element have unique names
- Element and tag names must be permissible

(2) XML details

# **The Tree Model of XML Docs**

The tree representation of an XML document is an **ordered** labeled tree:

- There is exactly one root
- There are no cycles
- Each non-root node has exactly one parent
- Each node has a label.
- The order of elements is important
- … but the order of attributes is not important

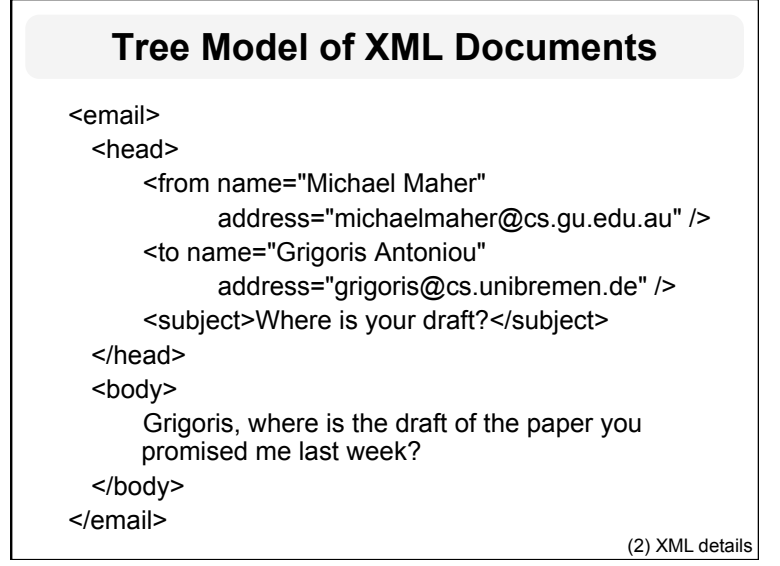

 $\Gamma$ 

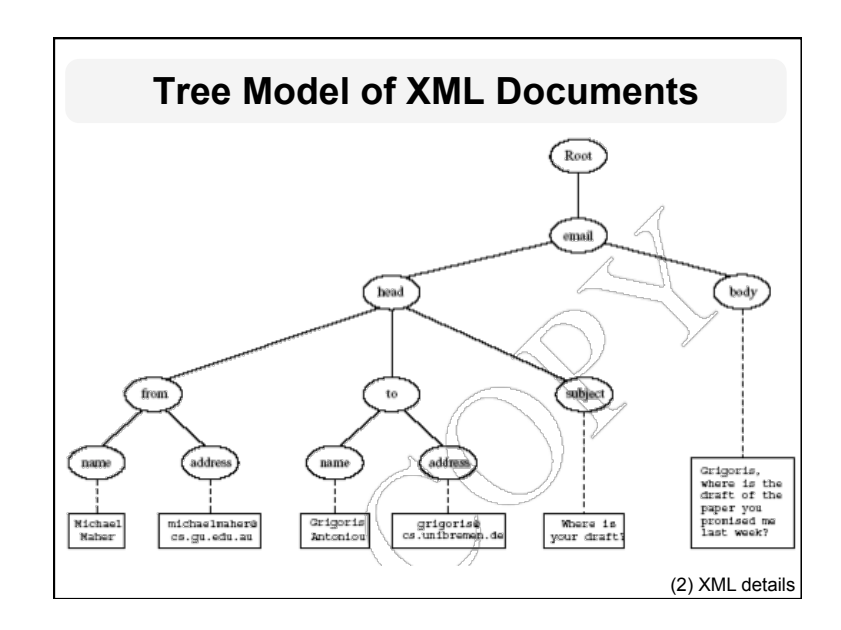

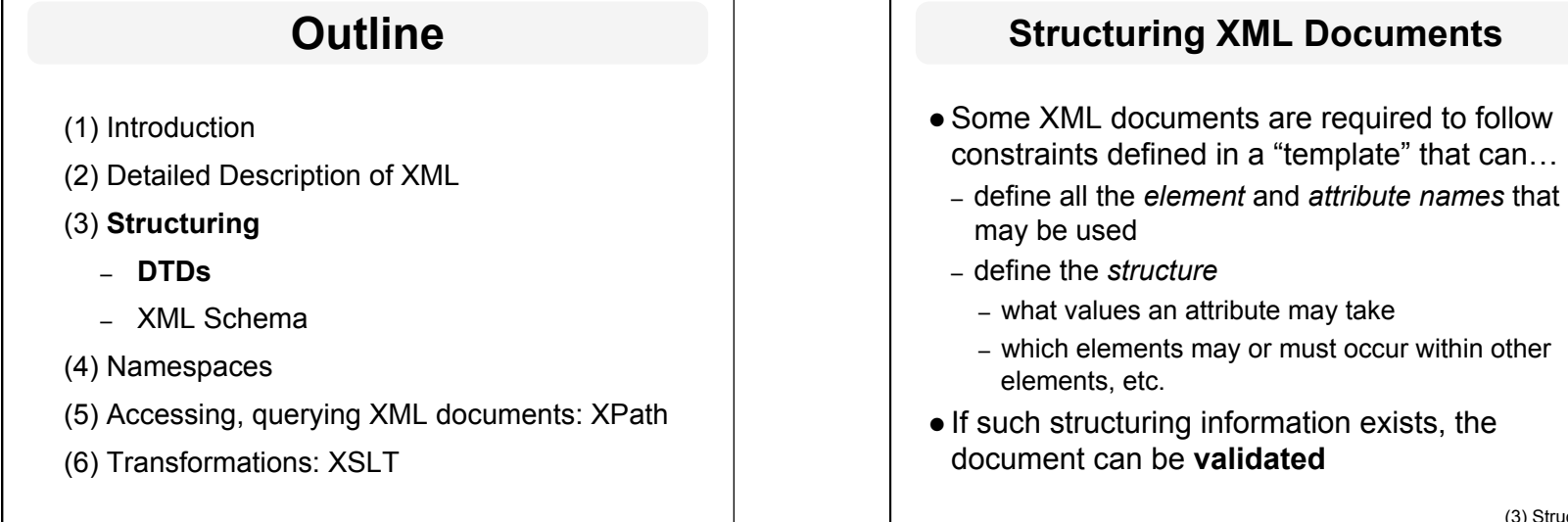

# **Scuments**

(3) Structure

8

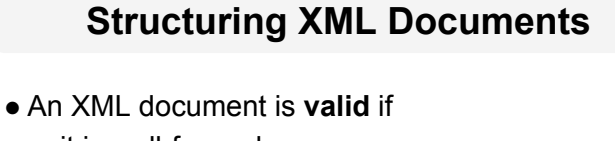

- it is well-formed
- respects the structuring information it uses
- Ways to define the structure of XML documents:
	- **DTDs** (*Document Type Definition*) came first, was based on SGML's approach.
	- **XML Schema** (aka *XML Schema Definition,* XSD) is more recent and expressive
	- RELAX NG and DSDs are two alternatives

(3) Structure

# **DTD: Element Type Definition**

**<lecturer> <name>David Billington</name> <phone> +61 − 7 − 3875 507 </phone> </lecturer>**  DTD for above element (and all **lecturer** elements): **<!ELEMENT lecturer (name, phone) > <!ELEMENT name (#PCDATA) > <!ELEMENT phone (#PCDATA) >**

(3) Structure: DTDs

# **The Meaning of the DTD**

- l The element types **lecturer**, **name**, and **phone** may be used in the document
- l A **lecturer** element contains a **name** element and a **phone** element, in that order (*sequence*)
- A name element and a **phone** element may have any content
	- In DTDs, **#PCDATA** is the only atomic type for elements
	- PCDATA = "*parsed character data*"

(3) Structure: DTDs

# **Disjunction in Element Type Definitions**

• We express that a **lecturer** element contains *either* a **name** element *or* a **phone** element as follows:

#### **<!ELEMENT lecturer ( name | phone )>**

l A **lecturer** element contains a **name** element and a **phone** element in *any order*.

#### **<!ELEMENT lecturer((name,phone)| (phone,name))>**

• Do you see a problem with this approach?

# **Example of an XML Element**

<order orderNo="23456" customer="John Smith" date="October 15, 2002"> <item itemNo="a528" quantity="1" /> <item itemNo="c817" quantity="3" /> </order>

(3) Structure: DTDs

# **The Corresponding DTD** <!ELEMENT order (item+)> <!ATTLIST order orderNo ID #REQUIRED customer CDATA #REQUIRED date CDATA #REQUIRED > <!ELEMENT item EMPTY> <!ATTLIST item itemNo ID #REQUIRED quantity CDATA #REQUIRED comments CDATA #IMPLIED > (3) Structure: DTDs

# **Comments on the DTD**

- The **item** element type is defined to be empty
	- i.e., it can contain no elements
- l **+** (after **item)** is a **cardinality operator**:
	- Specifies how many item elements can be in an order
	- **?**: appears zero times or once
	- **\***: appears zero or more times
	- **+**: appears one or more times
	- No cardinality operator means exactly once

(3) Structure: DTDs

# **Comments on the DTD**

- $\bullet$  In addition to defining elements, we define attributes
- **.** This is done in an **attribute list** containing:
	- Name of the element type to which the list applies
	- A list of triplets of attribute name, attribute type, and value type
- Attribute name: A name that may be used in an XML document using a DTD

<sup>(3)</sup> Structure: DTDs

# **DTD: Attribute Types**

- Similar to predefined data types, but limited selection
- The most important types are
	- **CDATA**, a string (sequence of characters)
	- **ID**, a name that is *unique* across the entire XML document  $($   $\sim$  DB key)
	- **IDREF**, a reference to another element with an ID attribute carrying the same value as the IDREF attribute (~ DB foreign key)
	- **IDREFS**, a series of IDREFs
	- **(v1| . . . |vn)**, an enumeration of all possible values
- Limitations: no dates, number ranges etc.

(3) Structure: DTDs

(3) Structure: DTDs

### **DTD: Attribute Value Types**

#### l **#REQUIRED**

- Attribute must appear in every occurrence of the element type in the XML document
- l **#IMPLIED**
	- The appearance of the attribute is optional
- l **#FIXED "value"**
	- Every element must have this attribute
- l **"value"**
	- This specifies the default value for the attribute

(3) Structure: DTDs

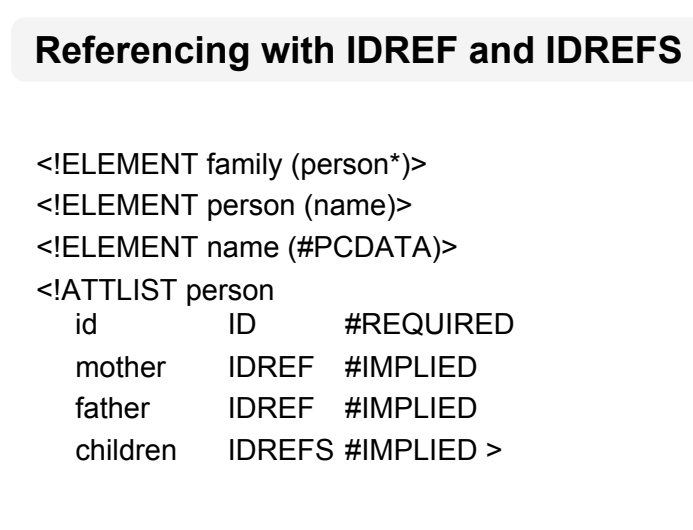

# **An XML Document Respecting the DTD**

# <family>

<person id="bob" mother="mary" father="peter"> <name>Bob Marley</name> </person> <person id="bridget" mother="mary"> <name>Bridget Jones</name> </person> <person id="mary" children="bob bridget"> <name>Mary Poppins</name> </person> <person id="peter" children="bob"> <name>Peter Marley</name> </person> </family> (3) Structure: DTDs

### **A DTD for an Email Element**

<!ELEMENT email (head,body)> <!ELEMENT head (from,to+,cc\*,subject)> <!ELEMENT from EMPTY> <!ATTLIST from name CDATA #IMPLIED address CDATA #REQUIRED> <!ELEMENT to EMPTY> <!ATTLIST to name CDATA #IMPLIED address CDATA #REQUIRED>

(3) Structure: DTDs

#### **A DTD for an Email Element**

<!ELEMENT cc EMPTY> <!ATTLIST cc name CDATA #IMPLIED address CDATA #REQUIRED> <!ELEMENT subject (#PCDATA) > <!ELEMENT body (text,attachment\*) > <!ELEMENT text (#PCDATA) > <!ELEMENT attachment EMPTY > <!ATTLIST attachment encoding (mime|binhex) "mime" file CDATA #REQUIRED>

(3) Structure: DTDs

### **Interesting Parts of the DTD**

- A **head** element contains (in order):
	- a **from** element
	- at least one **to** element
	- zero or more **cc** elements
	- a **subject** element
- In from, to, and cc elements
	- the **name** attribute is not required
	- the **address** attribute is always required

(3) Structure: DTDs

# **Interesting Parts of the DTD**

- A **body** element contains
	- a **text** element
	- possibly followed by a number of **attachment** elements
- **The encoding attribute of an attachment** element must have either the value "**mime**" or "**binhex**"
	- "**mime**" is the default value

(3) Structure: DTDs

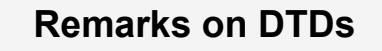

- A DTD can be interpreted as an Extended Backus-Naur Form (EBNF)
	- **<!ELEMENT email (head,body)>**
	- is equivalent to **email ::= head body**
- Recursive definitions possible in DTDs
	- **<!ELEMENT bintree**

**((bintree root bintree)|emptytree)>** 

(3) Structure: DTDs

# **Outline**

- (1) Introduction
- (2) Detailed Description of XML
- **(3) Structuring** 
	- DTDs
	- **XML Schema**
- (4) Namespaces
- (5) Accessing, querying XML documents: XPath
- (6) Transformations: XSLT

# **XML Schema**

- XML Schema is a significantly richer language for defining the structure of XML documents
- Syntax is based on XML itself => separate tools to handle them not needed
- $\bullet$  Reuse and refinement of schemas => can expand or delete existing schemas
- **.** Sophisticated set of **data types**, compared to DTDs (which only supports strings)
- W3C published the XML Schema recommendation in 2001

(3) Structure: XML Schema

# **XML Schema**

- An XML schema is an element with an opening tag like
	- **<schema** 
		- **"http://www.w3.org/2000/10/XMLSchema"**
		- **version="1.0">**
- Structure of schema elements
	- Element and attribute types using data types

<sup>(3)</sup> Structure: XML Schema

# **Element Types**

<element name="email"/> <element name="head" minOccurs="1" maxOccurs="1"/> <element name="to" minOccurs="1"/>

Cardinality constraints:

- **minOccurs="x"** (default value 1)
- **maxOccurs="x"** (default value 1)
- Generalizations of \*,?,+ offered by DTDs

(3) Structure: XML Schema

# **Attribute Types**

**<attribute name="id" type="ID" use="required"/> <attribute name="speaks" type="Language" use="default" value="en"/>** 

- l Existence: **use="x",** where **x** may be **optional** or **required**
- Default value: **use="x" value="..."**, where **x** may be **default** or **fixed**

(3) Structure: XML Schema

# **Data Types**

- There are many **built-in data types**
- Numerical data types: **integer**, **Short** etc.
- String types: **string**, **ID**, **IDREF**, **CDATA** etc.
- Date and time data types: **time**, **Month** etc.
- **There are also user-defined data types**
- **simple data types**, which can't use elements or attributes
- **complex data types**, which can use these

(3) Structure: XML Schema

# **Complex Data Types**

**Complex data types** are defined from existing data types by defining some attributes (if any) and using:

- **sequence**, a sequence of existing data type elements (order is important)
- **all**, a collection of elements that must appear (order is not important)
- **choice**, a collection of elements, of which one will be chosen

<sup>(3)</sup> Structure: XML Schema

# **A Data Type Example**

<complexType name="lecturerType"> <sequence> <element name="firstname" type="string" minOccurs="0" maxOccurs="unbounded"/> <element name="lastname" type="string"/> </sequence>

<attribute name="title" type="string" use="optional"/>

</complexType>

(3) Structure: XML Schema

### **Data Type Extension**

Already existing data types can be extended by new elements or attributes. Example:

<complexType name="extendedLecturerType"> <extension base="lecturerType"> <sequence> <element name="email" type="string" minOccurs="0" maxOccurs="1"/> </sequence> <attribute name="rank" type="string" use="required"/> </extension> </complexType> (3) Structure: XML Schema

# **Resulting Data Type** <complexType name="extendedLecturerType"> <sequence> <element name="firstname" type="string" minOccurs="0" maxOccurs="unbounded"/> <element name="lastname" type="string"/> <element name="email" type="string" minOccurs="0" maxOccurs="1"/> </sequence> <attribute name="title" type="string" use="optional"/> <attribute name="rank" type="string" use="required"/> </complexType> (3) Structure: XML Schema

# **Data Type Extension**

A **hierarchical relationship** exists between the original and the extended type

- Instances of the extended type are also instances of the original type
- They may contain additional information, but neither less information, nor information of the wrong type

(3) Structure: XML Schema

# **Data Type Restriction**

- An existing data type may be restricted by adding constraints on certain values
- $\bullet$  Restriction is not the opposite from extension
	- Restriction is not achieved by deleting elements or attributes
- **.** The following **hierarchical relationship** still holds:
	- Instances of the restricted type are also instances of the original type
	- They satisfy at least the constraints of the original type

(3) Structure: XML Schema

### **Example of Data Type Restriction**

<complexType name="restrictedLecturerType"> <restriction base="lecturerType"> <sequence> <element name="firstname" type="string" minOccurs="1" maxOccurs="2"/> </sequence> <attribute name="title" type="string" use="required"/> </restriction> </complexType>

(3) Structure: XML Schema

# **Restriction of Simple Data Types** <simpleType name="dayOfMonth"> <restriction base="integer"> <minInclusive value="1"/> <maxInclusive value="31"/> </restriction> </simpleType> (3) Structure: XML Schema

# **Data Type Restriction: Enumeration**

<simpleType name="dayOfWeek"> <restriction base="string"> <enumeration value="Mon"/> <enumeration value="Tue"/> <enumeration value="Wed"/> <enumeration value="Thu"/> <enumeration value="Fri"/> <enumeration value="Sat"/> <enumeration value="Sun"/> </restriction> </simpleType> (3) Structure: XML Schema

# **XML Schema: The Email Example**

<element name="email" type="emailType"/>

<complexType name="emailType">

<sequence>

<element name="head" type="headType"/> <element name="body" type="bodyType"/> </sequence>

</complexType>

(3) Structure: XML Schema

# **XML Schema: The Email Example**

<complexType name="headType"> <sequence> <element name="from" type="nameAddress"/> <element name="to" type="nameAddress" minOccurs="1" maxOccurs="unbounded"/> <element name="cc" type="nameAddress" minOccurs="0" maxOccurs="unbounded"/> <element name="subject" type="string"/> </sequence> </complexType>

(3) Structure: XML Schema

# **XML Schema: The Email Example**

<complexType name="nameAddress"> <attribute name="name" type="string" use="optional"/> <attribute name="address" type="string" use="required"/>

</complexType>

• Similar for bodyType

(3) Structure: XML Schema

# **Outline**

- (1) Introduction
- (2) Detailed Description of XML
- (3) Structuring
	- DTDs
	- XML Schema

#### **(4) Namespaces**

- (5) Accessing, querying XML documents: XPath
- (6) Transformations: XSLT

### **Namespaces**

- An XML document may use more than one DTD or schema
- $\bullet$  Since each structuring document was developed independently, name clashes may appear
- $\bullet$  The solution is to use a different prefix for each DTD or schema
	- **prefix:name**
- Namespaces are even more important in RDF

(4) Namespaces

# **An Example**

<vu:instructors **xmlns:vu="http://www.vu.com/empDTD" xmlns:gu="http://www.gu.au/empDTD" xmlns:uky="http://www.uky.edu/empDTD"** >

<uky:faculty uky:title="assistant professor" uky:name="John Smith" uky:department="Computer Science"/>

 <gu:academicStaff gu:title="lecturer" gu:name="Mate Jones" gu:school="Information Technology"/>

</vu:instructors>

(4) Namespaces

# **Namespace Declarations**

- Namespaces are declared within an element and can be used in that element and any of its children (elements and attributes)
- $\bullet$  A namespace declaration has the form:
	- **xmlns:prefix="location"**
	- **location** is the address of the DTD or schema
- **.** If a prefix is not specified: **xmlns="location"** then the **location** is used as the *default* prefix

(4) Namespaces

# **Outline**

- (1) Introduction
- (2) Detailed Description of XML
- (3) Structuring
	- DTDs
	- XML Schema
- (4) Namespaces
- **(5) Accessing, querying XML docs: XPath**
- (6) Transformations: XSLT

#### **Addressing & Querying XML Documents**

- $\bullet$  In relational databases, parts of a database can be selected and retrieved using SQL
	- Also very useful for XML documents
	- **Query languages**: XQuery, XQL, XML-QL
- The central concept of XML query languages is a **path expression**
	- Specifies how a node or a set of nodes, in the tree representation of the XML document can be reached

(5) XPath

### **XPath**

- XPath is core for XML query languages
- Language for addressing parts of an XML document.
	- It operates on the tree data model of XML
	- It has a non-XML syntax
- $\bullet$  Two versions
	- XPath 1.0 (1999) is widely supported
	- XPath 2.0 (2007) is a more expressive subset of Xquery and not as widely supported

(5) XPath

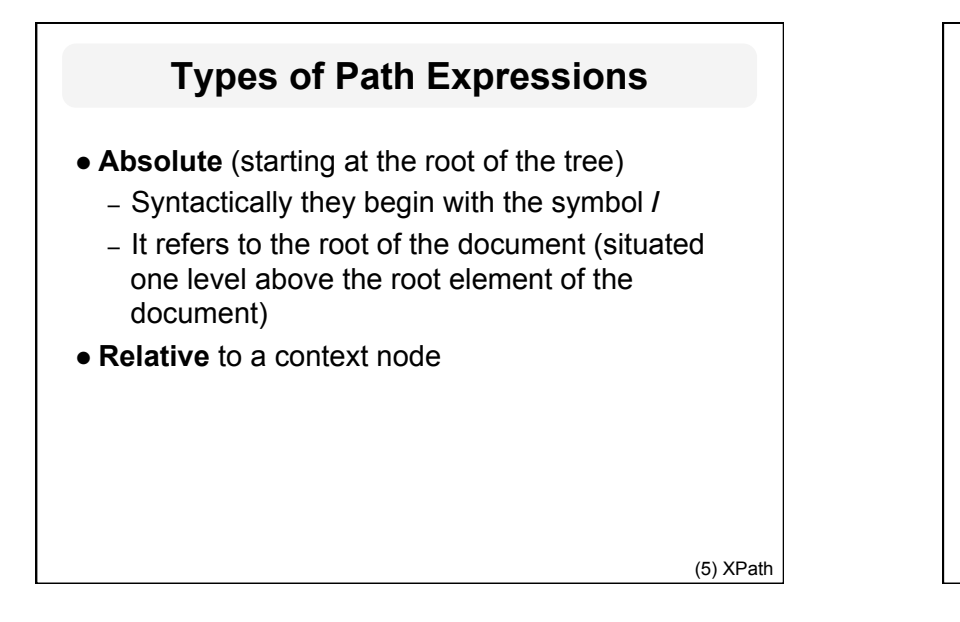

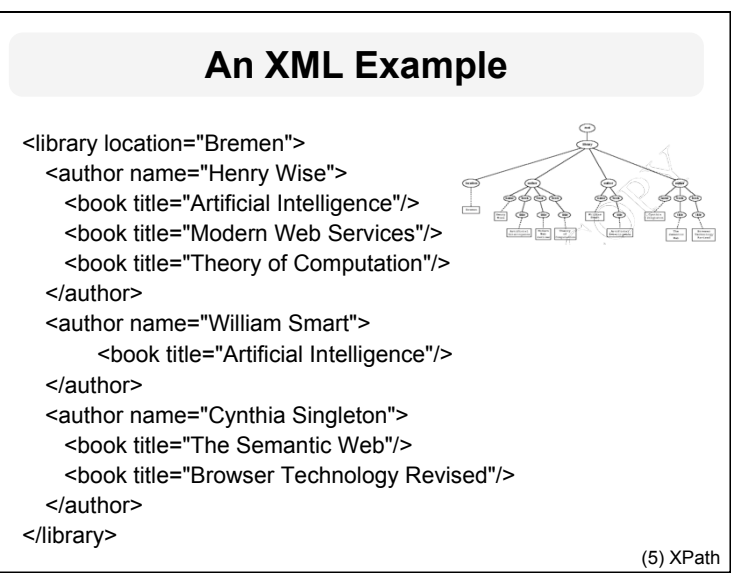

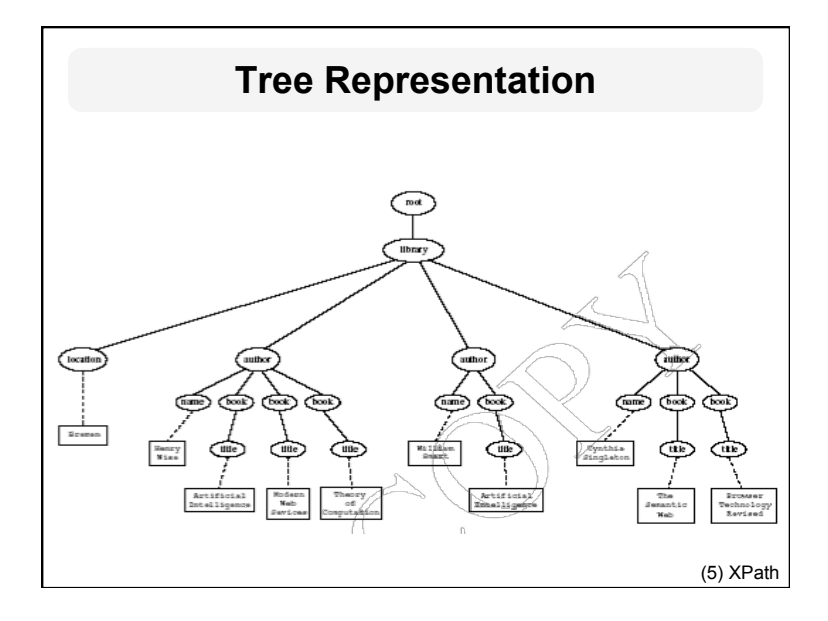

#### **Examples of Path Expressions in XPath**

#### l**Q1: /library/author**

- Addresses all **author** elements that are children of the **library** element node immediately below the root
- **/t1/.../tn**, where each **ti+1** is a child node of **ti**, is a path through the tree representation

#### l **Q2: //author**

- Here **//** says that we should consider all elements in the document and check whether they are of type **author**
- This path expression addresses all **author** elements anywhere in the document

(5) XPath

#### **Examples of Path Expressions in XPath**

#### l **Q3: /library/@location**

- Addresses the location attribute nodes within library element nodes
- The symbol **@** is used to denote attribute nodes
- l **Q4: //book/@title="Artificial Intelligence"** 
	- Addresses all title attribute nodes within book elements anywhere in the document, which have the value "Artificial Intelligence"

**Tree Representation of Query 4** (5) XPath

(5) XPath

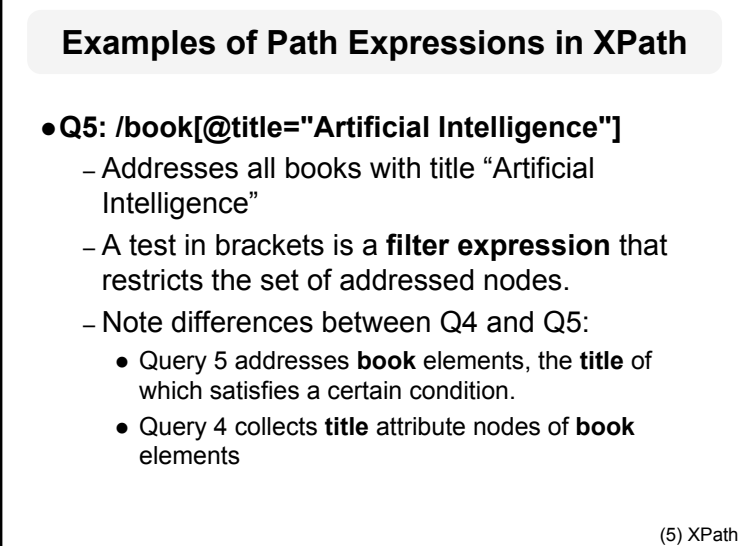

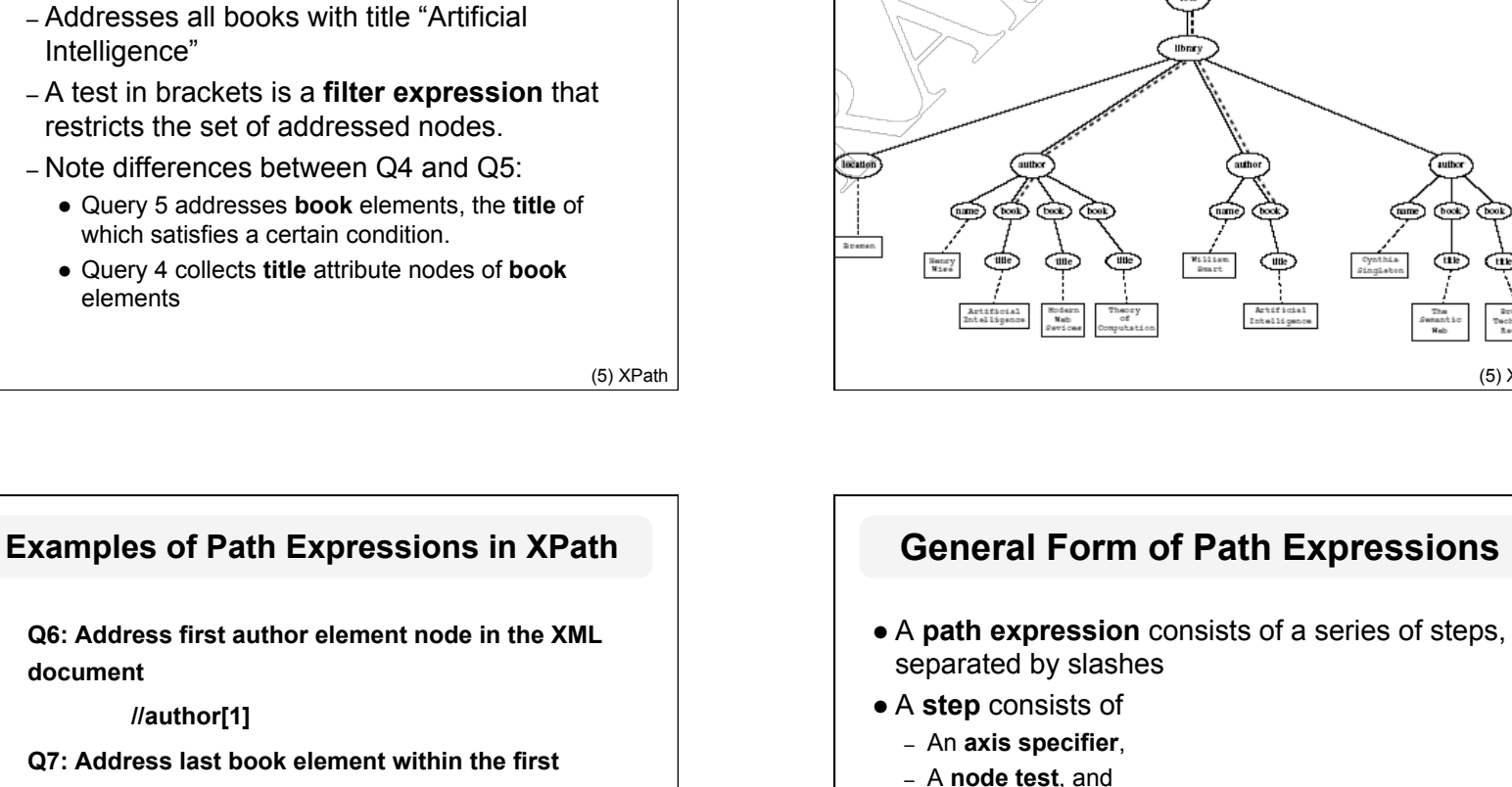

– An optional **predicate**

**Tree Representation of Query 5**

(5) XPath

(5) XPath

title

(ue

# **e** Q6: Address first author element node in the XML **document**

**//author[1]** 

**e** Q7: Address last book element within the first **author element node in the document** 

**//author[1]/book[last()]** 

**Q8: Address all book element nodes without a title attribute** 

**//book[not @title]** 

(5) XPath

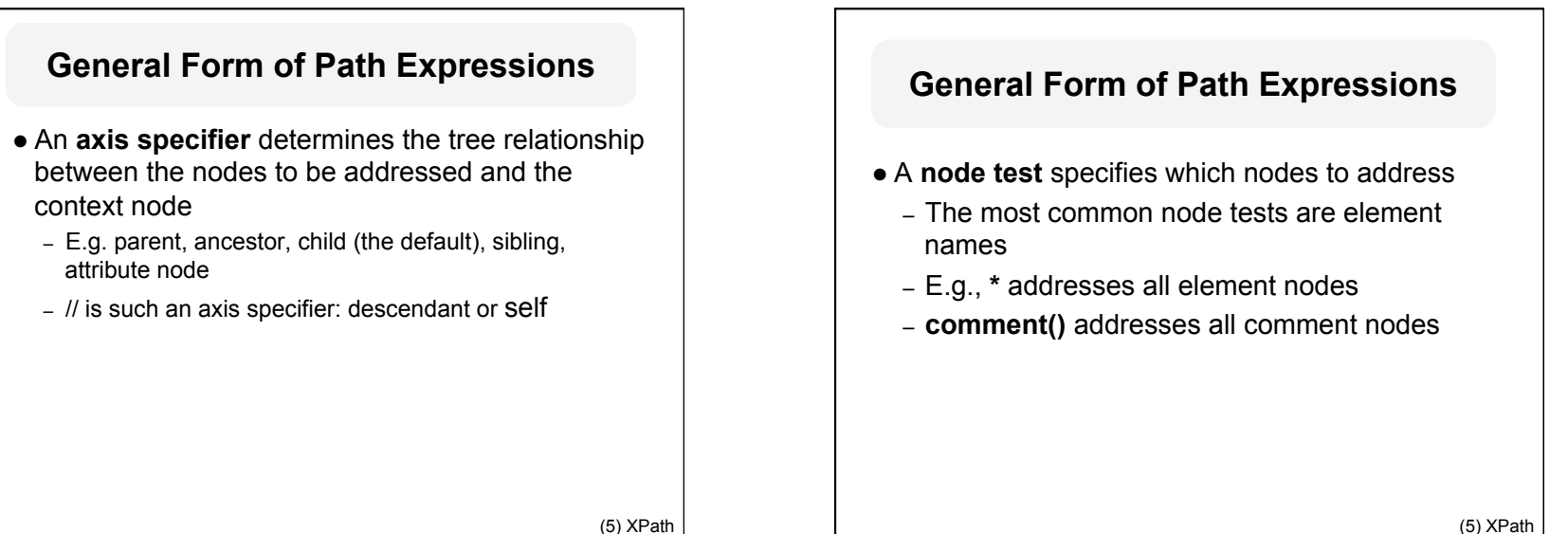

(5) XPath

#### **General Form of Path Expressions**

- **•** Predicates (or *filter expressions*) are optional and are used to refine the set of addressed nodes
	- E.g., the expression **[1]** selects the first node
	- **[position()=last()]** selects the last node
	- **[position() mod 2 =0]** selects the even nodes
- XPath has a more complicated full syntax.
	- We have only presented the abbreviated syntax (5) Syntax (5) XPath

# **Outline**

- (1) Introduction
- (2) Detailed Description of XML
- (3) Structuring
	- DTDs
	- XML Schema
- (4) Namespaces
- (5) Accessing, querying XML documents: XPath
- **(6) Transformations: XSLT**

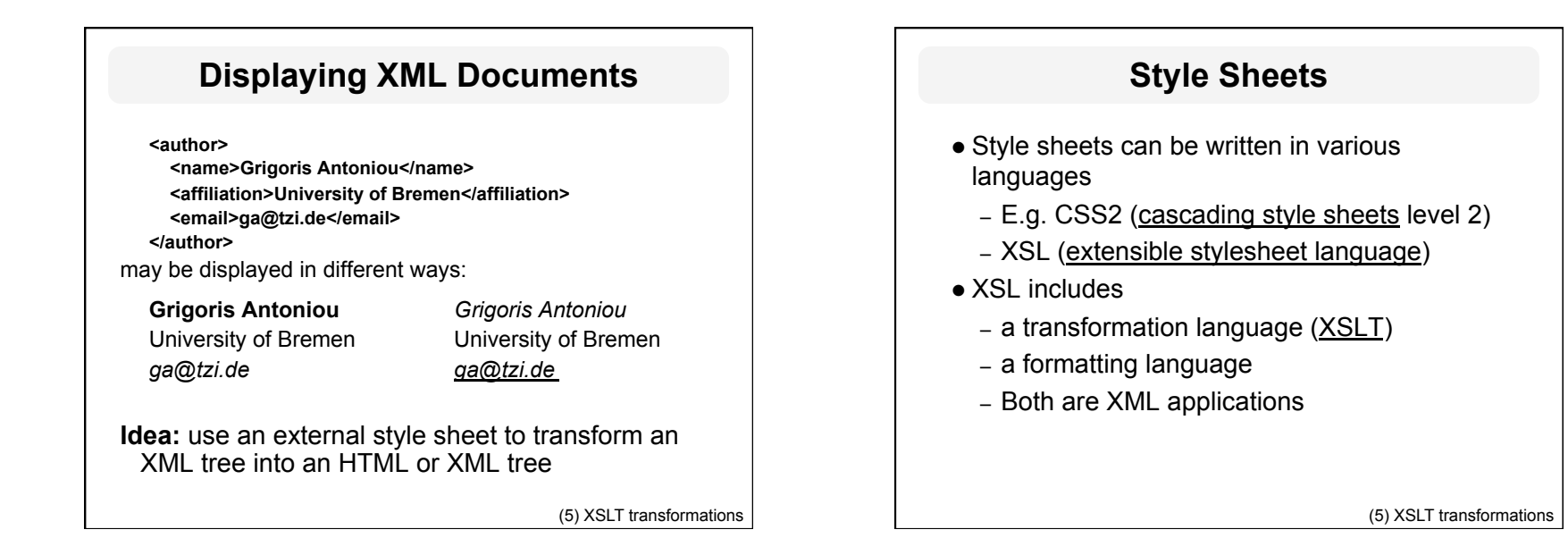

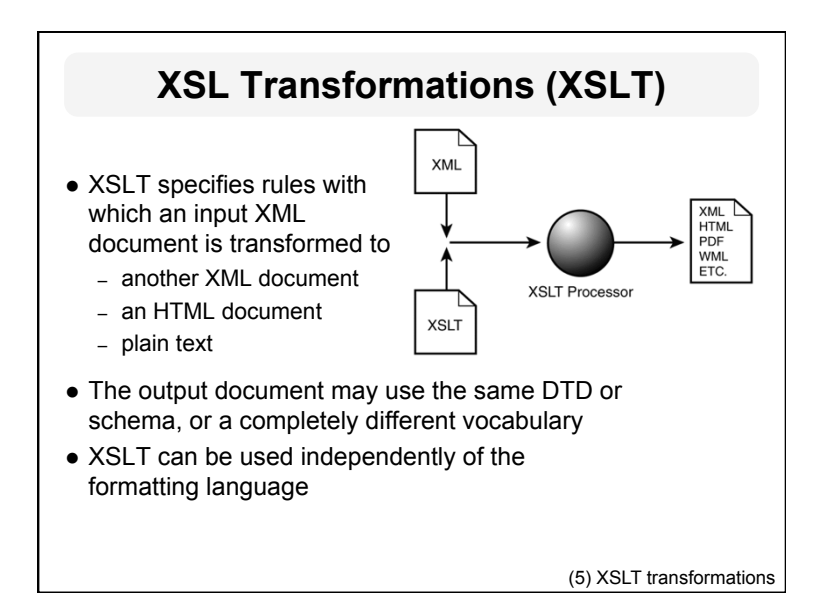

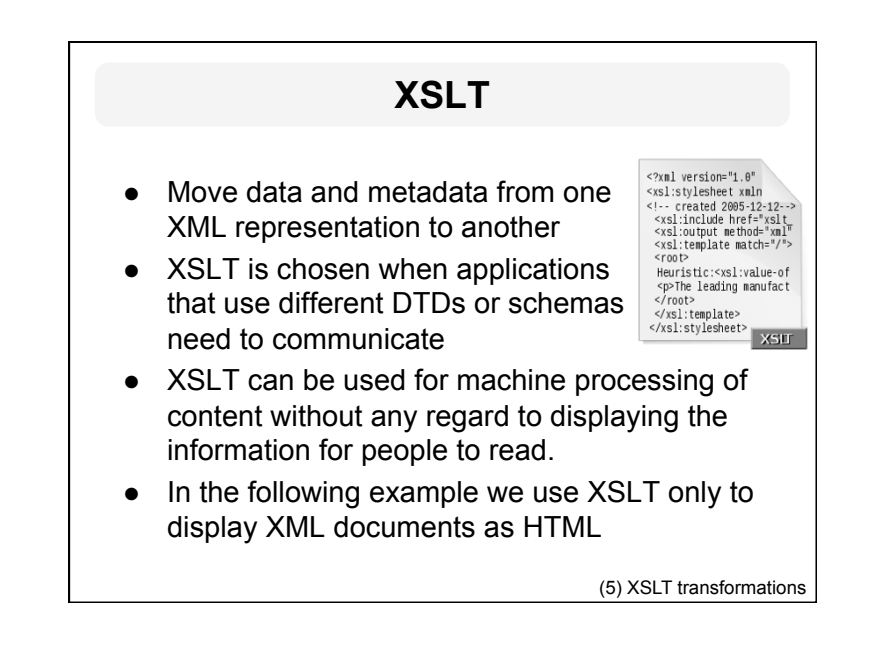

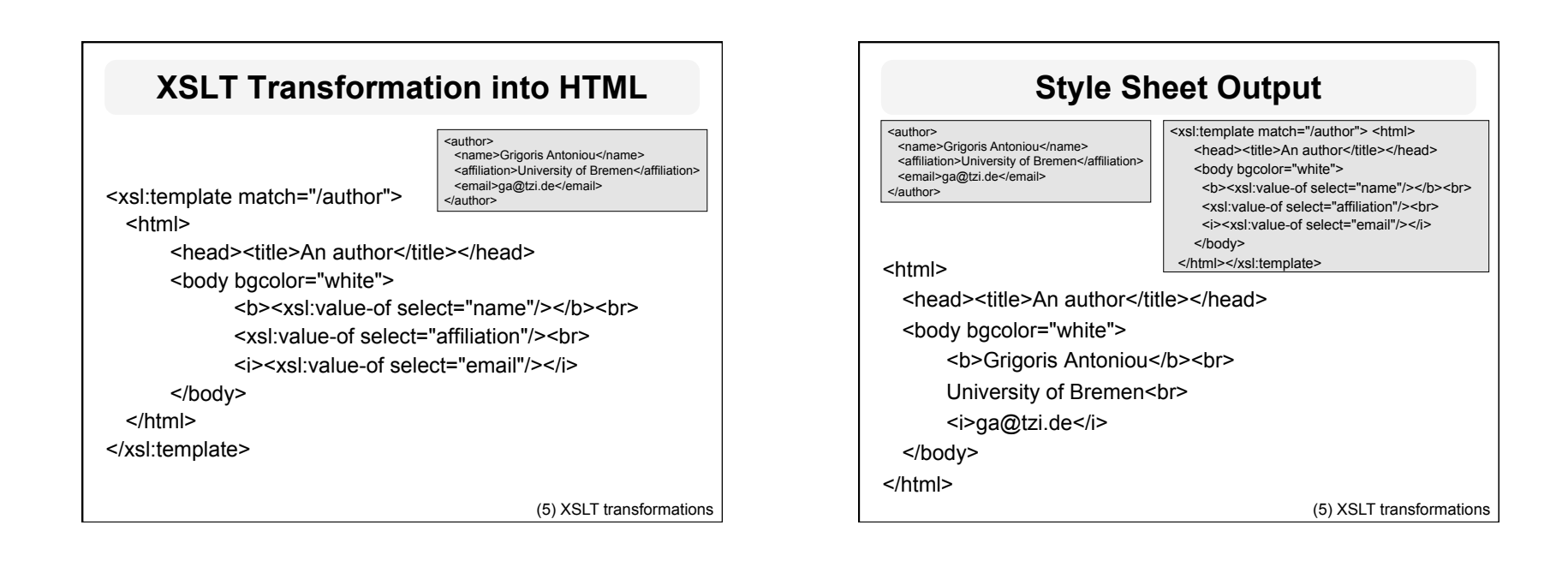

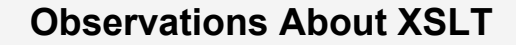

- XSLT documents are XML documents
	- XSLT resides on top of XML
- **.** The XSLT document defines a **template** 
	- In this case an HTML document, with some placeholders for content to be inserted
- **. xsl:value-of** retrieves the value of an element and copies it into the output document
	- It places some content into the template

(5) XSLT transformations

**A Template** <html> <head><title>An author</title></head> <body bgcolor="white"> <h> </h> <h>> ...<br>  $\langle i \rangle \langle \langle i \rangle$ </body> </html> (5) XSLT transformations

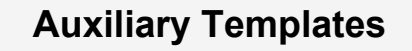

- We have an XML document with details of several authors
- **.** It is a waste of effort to treat each **author** element separately
- $\bullet$  In such cases, a special template is defined for **author** elements, which is used by the main template

(5) XSLT transformations

#### **Example of an Auxiliary Template**

<authors> <author> <name>Grigoris Antoniou</name> <affiliation>University of Bremen</affiliation> <email>ga@tzi.de</email> </author> <author> <name>David Billington</name> <affiliation>Griffith University</affiliation> <email>david@gu.edu.net</email> </author> </authors>

(5) XSLT transformations

# **Example of an Auxiliary Template (2)**

<xsl:template match="/">

<html>

<head><title>Authors</title></head>

<body bgcolor="white">

<xsl:apply-templates select="author"/>

*<!-- apply templates for AUTHORS children -->* 

</body>

</html>

</xsl:template>

(5) XSLT transformations

# **Example of an Auxiliary Template (3)**

<xsl:template match="authors"> <xsl:apply-templates select="author"/> </xsl:template> <xsl:template match="author"> <h2><xsl:value-of select="name"/></h2> <p> Affiliation:<xsl:value-of select="affiliation"/><br/> Email: <xsl:value-of select="email"/> </p>

</xsl:template>

(5) XSLT transformations

# **Multiple Authors Output**

<html>

<head><title>Authors</title></head> <body bgcolor="white"> <h2>Grigoris Antoniou</h2> <p>Affiliation: University of Bremen<br/> Email: ga@tzi.de</p> <h2>David Billington</h2> <p>Affiliation: Griffith University<br/> Email: david@gu.edu.net</p> </body> </html>

(5) XSLT transformations

## **Explanation of the Example**

**xsl:apply-templates** element causes all children of the context node to be matched against the selected path expression

- e.g., if current template applies to **/**, then element **xsl:apply-templates** applies to root element
- i.e., the **authors** element (**/** is located above root)
- If current context node is the **authors** element, then element **xsl:apply-templates select="author"** causes the template for the **author** elements to be applied to all **author** children of the **authors**  element

(5) XSLT transformations

### **Explanation of the Example**

- $\bullet$  It is good practice to define a template for each element type in the document
	- Even if no specific processing is applied to certain elements, the **xsl:apply-templates** element should be used
	- E.g. **authors**
- $\bullet$  In this way, we work from the root to the leaves of the tree, and **all** templates are applied

(5) XSLT transformations

### **Processing XML Attributes**

Suppose we wish to transform to itself the element:

#### **<person firstname="John" lastname="Woo"/>**

#### **Wrong solution:**

<xsl:template match="person">

<person firstname="<xsl:value-of select="@firstname">" lastname="<xsl:value-of select="@lastname">"/> </xsl:template>

(5) XSLT transformations

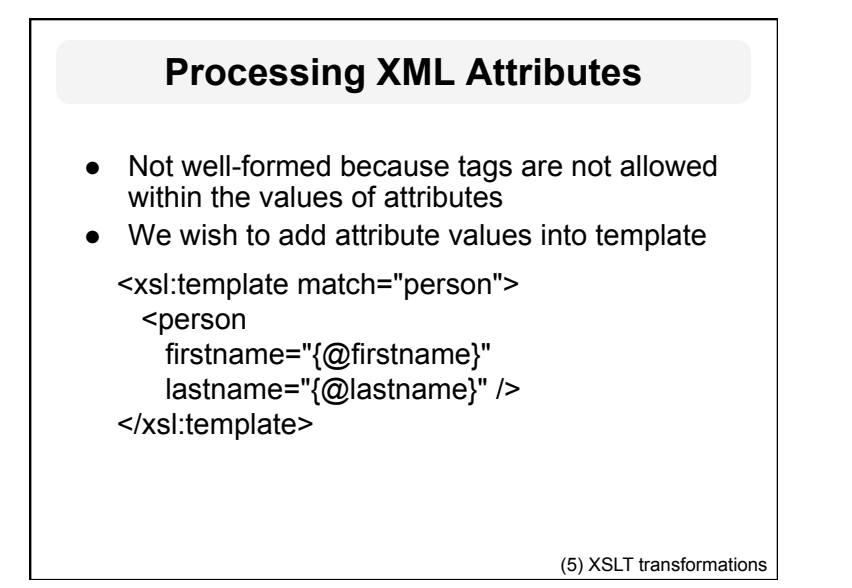

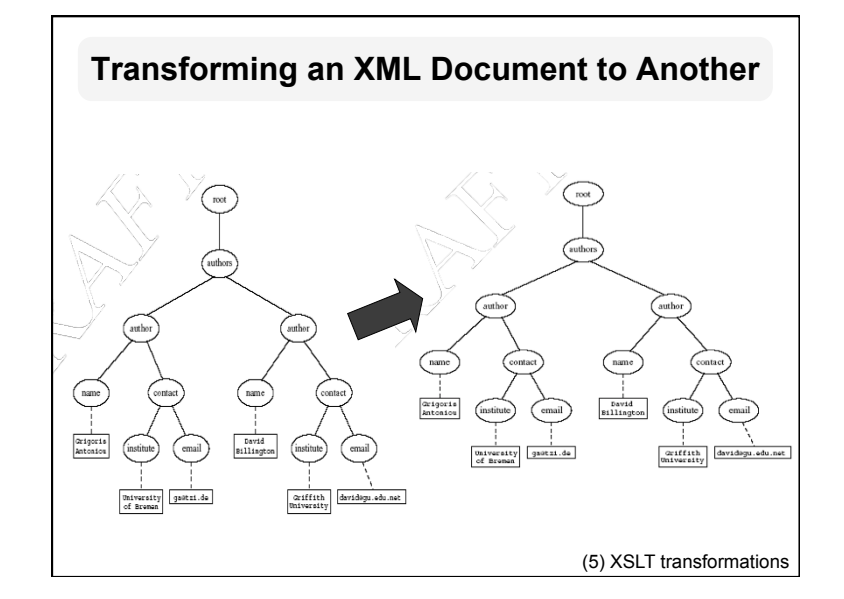

**Transforming an XML Document to Another** 

```
<xsl:template match="/"> 
  <?xml version="1.0" encoding="UTF-16"?> 
  <authors> 
       <xsl:apply-templates select="authors"/> 
  </authors> 
</xsl:template> 
<xsl:template match="authors"> 
  <author> 
       <xsl:apply-templates select="author"/> 
  </author> 
</xsl:template>
```
(5) XSLT transformations

#### **Transforming an XML Document to Another**

```
<xsl:template match="author"> 
  <name><xsl:value-of select="name"/></name> 
  <contact> 
     <institution> 
       <xsl:value-of select="affiliation"/> 
     </institution> 
     <email><xsl:value-of select="email"/></email> 
  </contact> 
</xsl:template>
```
# **Applying XSLT**

- When a modern browsers loads an XML file, it will will apply a linked XSLT and display the results (hopefully HTML!)
- Use an external Web service
- Use an XML editor
- Use a module or library for your favorite programming language

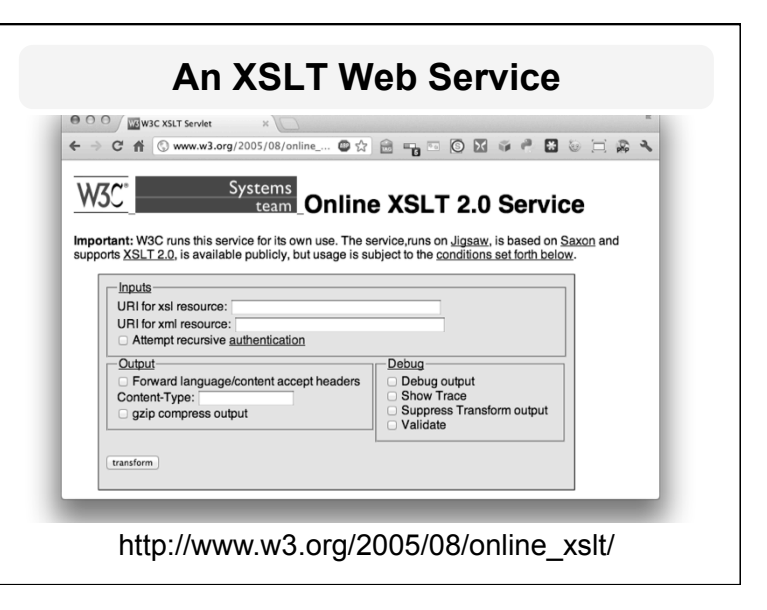

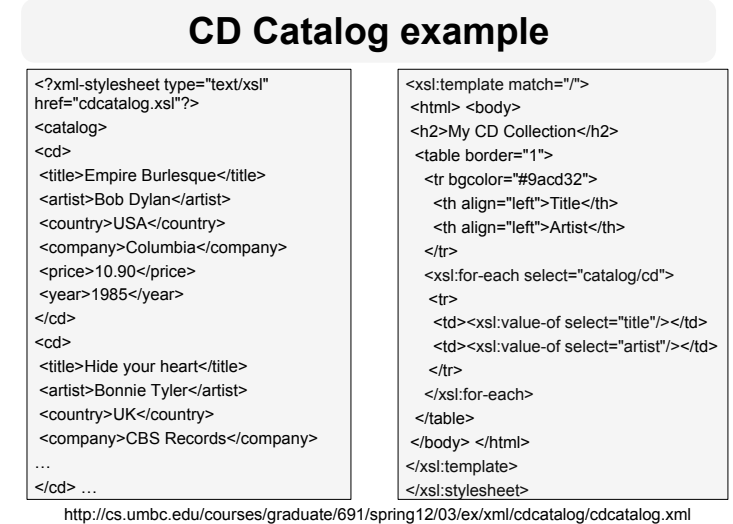

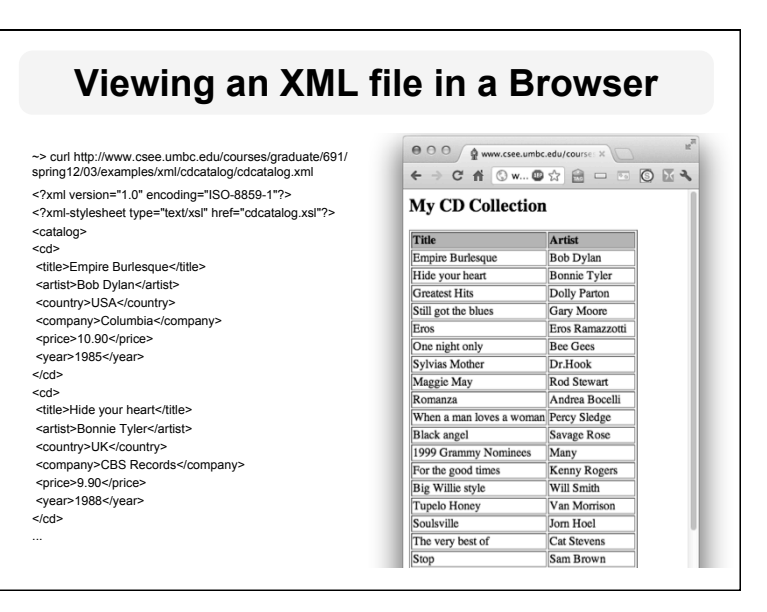

# **Summary**

- XML is a metalanguage that allows users to define markup
- XML separates content and structure from formatting
- XML is the de facto standard to represent and exchange structured information on the Web
- XML is supported by query languages

#### **Comments for Discussion**

- The nesting of tags does not have standard meaning
- The semantics of XML documents is not accessible to machines, only to people
- Collaboration and exchange are supported if there is underlying shared understanding of the vocabulary
- XML is well-suited for close collaboration, where domain- or community-based vocabularies are used
	- It is less well-suited for global communication